Section: Page:

iOS Setup

## MiCollab Mobile Client - iOS Setup

Introduction

This quick reference guide provides the instructions to set up the MiCollab Mobile Client on iOS devices.

Install iOS Mobile Client App To provision the iOS Mobile Client App, perform the following steps.

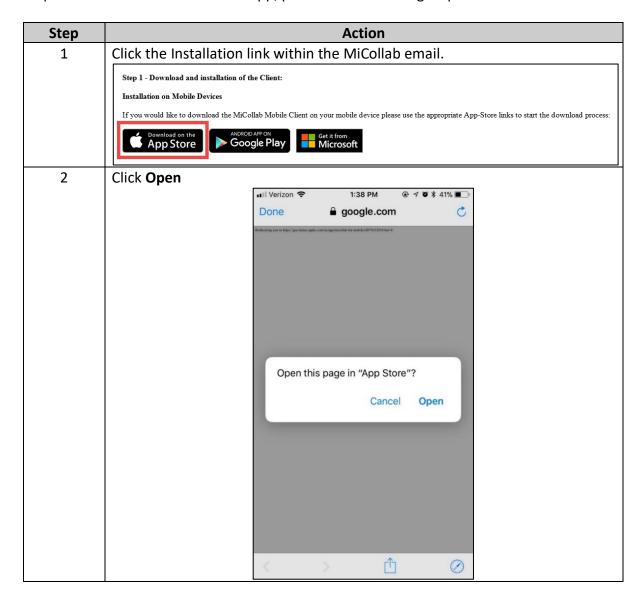

Section: Page:

iOS Setup

### MiCollab Mobile Client - iOS Setup, Continued

Install iOS
Mobile Client
App, continued

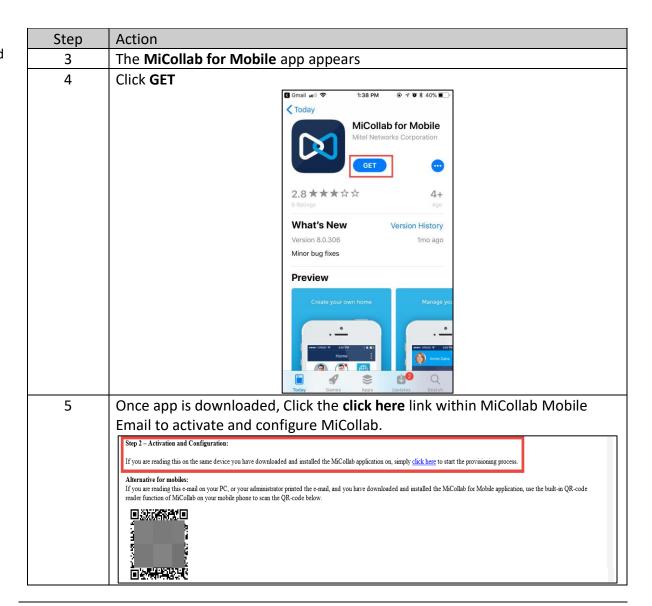

Section:

iOS Setup

Page:

# MiCollab Mobile Client - iOS Setup, Continued

Install iOS
Mobile Client
App, continued

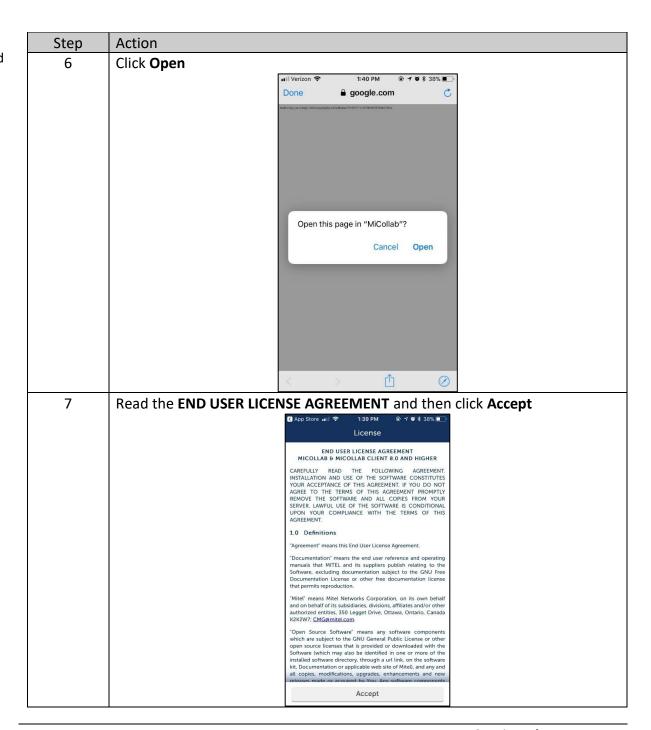

Section: Page:

iOS Setup

e:

## MiCollab Mobile Client - iOS Setup, Continued

Install iOS
Mobile Client
App, continued

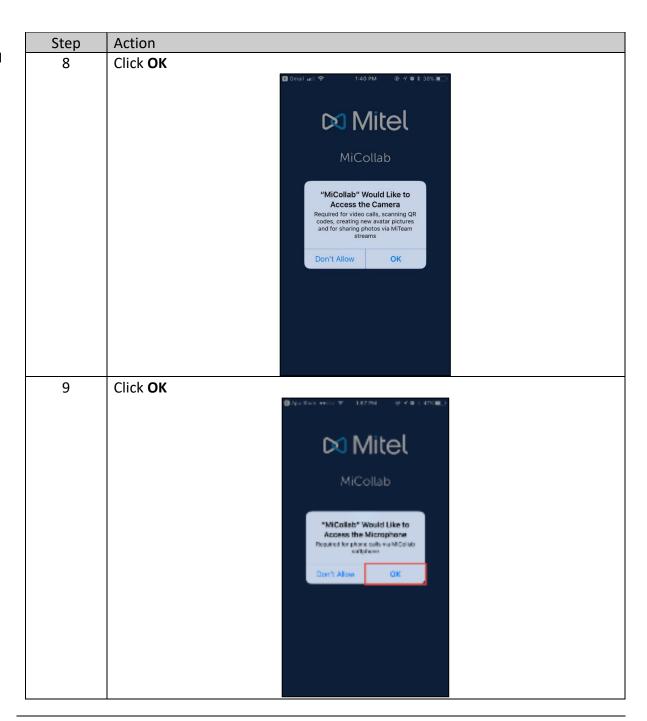

Section: Page:

iOS Setup

ge:

# MiCollab Mobile Client - iOS Setup, Continued

Install iOS
Mobile Client
App, continued

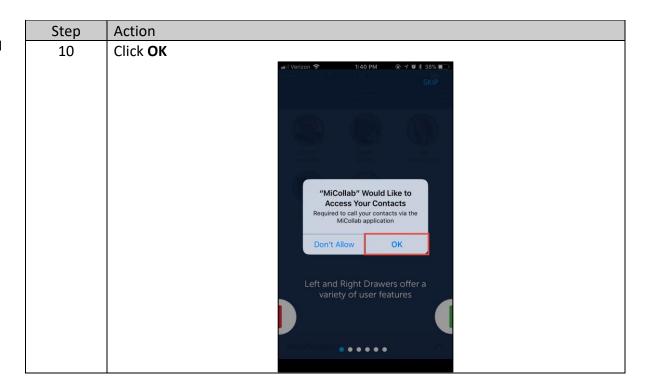

Section: Page:

iOS Setup

e:

## MiCollab Mobile Client - iOS Setup, Continued

Install iOS
Mobile Client
App, continued

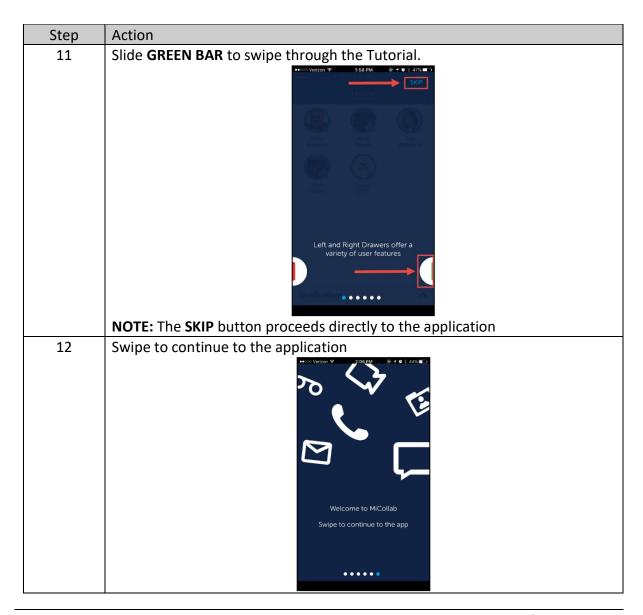

Section: Page:

iOS Setup

# MiCollab Mobile Client - iOS Setup, Continued

Install iOS
Mobile Client
App, continued

| Step | Action                                                                                                    |                                                                                                    |
|------|----------------------------------------------------------------------------------------------------|----------------------------------------------------------------------------------------------------|
| 13   | The Initial screen appears displaying the Home screen partially, the Status screen partially and the navigation buttons. |                                                                                                    |
|      |                                                                                                    |                                                                                                    |
|      |                                                                                                    | Home  Availability In the offi Personal M Your personal M Your personal M Your |
|      | Part                                                                                                    | Description                                                                                                    |
|      | А                                                                                                    | Home screen                                                                                                    |
|      | В                                                                                                    | Status screen                                                                                                    |
|      | С                                                                                                    | Slide right to view the Navigation menu  Mitel                                                                                                    |
|      |                                                                                                    | Q Search or Dial                                                                                                    |
|      |                                                                                                    | Home<br>& Contacts                                                                                                    |
|      |                                                                                                    | □ Chat                                                                                                    |
|      |                                                                                                    |                                                                                                    |
|      |                                                                                                    | <b>℃</b> MiTeam                                                                                                    |
|      |                                                                                                    | Call History                                                                                                    |
|      |                                                                                                    |                                                                                                    |
|      |                                                                                                    | Call History ◇ Voicemail                                                                                                    |
|      |                                                                                                    | Call History  O Voicemail  II Dialpad                                                                                                    |

Section:

iOS Setup

Page:

# MiCollab Mobile Client - iOS Setup, Continued

Install iOS
Mobile Client
App, continued

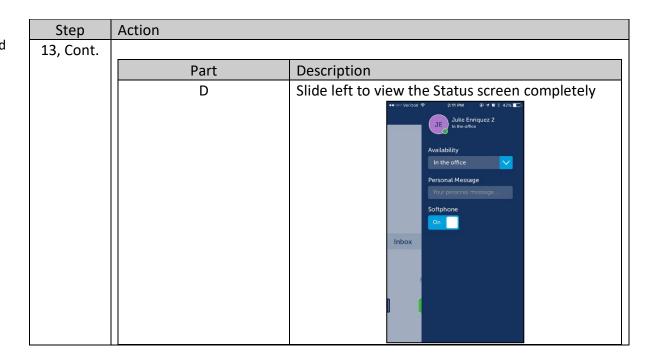